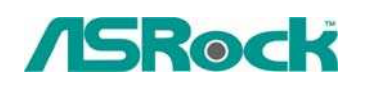

## *Referenza Tecnica - Q&A* TSD-QA-70 (12 Gen, 2009)

## **1. D: Quando creo un volume RAID da 2 TB, il volume RAID non può essere riconosciuto dopo l'installazione del driver RAID durante l'installazione di XP. Perché?**

**R:** A causa delle limitazioni del sistema operativo, Windows XP supporta solo il formato di disco MBR, il formato disco MBR non può supportare la capacità del disco oltre 2 TB.

Se si desidera utilizzare più di 2 TB di volume di disco RAID in avvio, le tre condizioni

qui sotto devono essere rispettate:

- 1. Il vostro OS deve essere Windows Vista x86 SP1 o Vista x64 SP1.
- 2. EFI BIOS.
- 3. Formato disco GPT.

Si prega di fare riferimento al seguente link per avere maggiori informazioni.

Link: http://support.microsoft.com/?scid=kb;en-us;946557&x=9&y=7 http://www.microsoft.com/whdc/device/storage/GPT\_FAQ.mspx

**2. D: Ho installato le schede video VGA PCIE serie ATI 2xxx, 3xxx, 4xxx sulla scheda madre. Dopo l'installazione di tutti i driver di WINDOWS XP dalla scheda madre, mostra ancora un messaggio sconosciuto "periferica audio su un bus audio ad alta definizione" in Gestione periferiche. Cosa posso provare? R:** C'è un chip integrato nelle schede grafiche ATI serie 2xxx, 3xxx, 4xxxx. Si prega di installare I driver audio ATI HDMI.

http://ati.amd.com/support/drivers/xp/hdmiaudio-xp.html